Hans Hagen

# Hans Hagen<br>pragma@wxs.nl ConT<sub>E</sub>Xt en pdf **Postprocessing** pdf **files** an application of T<sub>F</sub>Xexec and pdfT<sub>F</sub>X

#### **keywords**

pdf, postprocessing, T<sub>F</sub>Xexec, pdfT<sub>F</sub>X

#### **abstract**

This article introduces some ways to manipulate pdf files using pdfT<sub>F</sub>X, ConT<sub>F</sub>Xt, and T<sub>F</sub>Xexec. The method described here can be used for arbitrary pdf input, given that it can be handled by pdfT<sub>E</sub>X.

#### **1 Introduction**

The traditional T<sub>E</sub>X workflow can be summarized as follows:

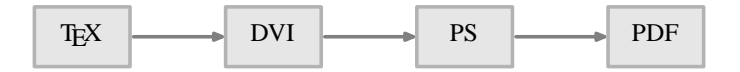

A slight variation to this workflow is the direct conversion of DVI into PDF:

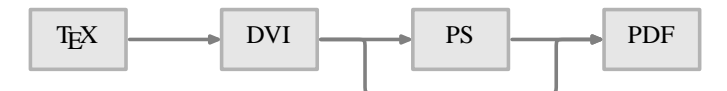

Both flows share that the intermediate formats DVI and POSTSCRIPT can be postprocessed with utilities, for instance to produce A5 booklets from A4 documents. Since TEX macro packages can use the \special primitive to add directives to the DVI file, effects not directly supported by TEX the program, can be achieved.

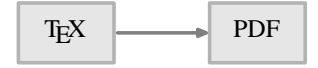

The previous chart shows a more direct way to produce PDF, the flow supported by PDFT<sub>E</sub>X. It will be clear that postprocessing now must take place at the PDF level.

Since PDFTEX can include pages from PDF files in a document, postprocessing can be handled by itself. In other words: PDFTEX can manipulate PDFTEX output. An advantage of this approach is that fonts are embedded efficiently. However, far more important is that one can use T<sub>E</sub>X to enhance the original documents while processing them again.

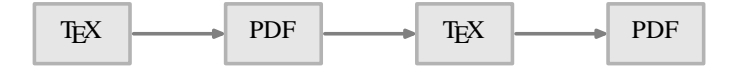

When postprocessing a PDF file, we can distinguish two categories: page imposition, which may lead to reordening of the pages, and collecting, which has a more linear nature.

I will limit the descriptions to the functionality as provided by TEXEXEC, the com-

mand line interface to CONTEXT. This does not mean that postprocessing is limited to files produced by CONT<sub>EXT</sub>: any reasonable and valid PDF file can be handled. TEXEXEC is only a PERL based wrapper, that generates the appropriate (relatively small) TEX files that do the job. By looking at the generated files texexec.tex one can get some insight in the CONT<sub>EXT</sub> commands involved.

### **2 Combinations**

Especially presentations can be chacterized by an inefficient use of paper: relatively large fonts are used and the amount of text on a page is rather minimal. Therefore, when we want to print them, it makes sense to combine many of those pages on one sheet of paper. Such a page can be generated by saying:

```
\combinepages[pre-symb][nx=3,ny=5]
```
Of course it is not that convenient to key in commands like this for simple jobs, although a manual setup has the benefit that we can set more parameters than shown here. Using the default settings, TFXEXEC provides:

```
texexec --pdfcombine --combination=3*5 pre-symb
```
The small pages will be scaled in such a way that they comfortably fill the page. This is demonstrated on the next page. There are a few switches that controll the output:

```
paperformat a predefined CONT<sub>E</sub>XT paper size, like letter or A4
paperoffset a dimension specifying the margins in TEX units
combination a n*m grid limited by the number of pages
```
## **3 Copying**

Some printers, like ink-jet printers, have a relatively large unprintable area. The next command scales down a file so that it fits comfortably on the paper.

texexec --pdfcopy --scale=.95 yourfile.pdf

When one knows the unprintable margins, providing an offset makes more sense. The next call makes CONTEXT calculate the scale automatically:

```
texexec --pdfcopy --paperoffset=1.5cm yourfile.pdf
```
Both calls are especially useful when for instance the title page uses graphics (or color) that runs off the page.

scale a (floating point) number like  $0.85$ paperoffset a dimension specifying the margins in TEX units

### **4 Arranging**

Say that one does not want to spend paper on printing the PDFTEX manual. Instead of printing he manual on A4, one can produce an A5 booklet.

texexec --pdfarrange --paper=a5a4--print=up pdftex-a

In this case it makes sense to add the following switch:

```
--addempty=1,2
```
This directive tells CONTEXT to add two empty pages after page 1 and 2 (the title pages). When asking for help (--help pdfarrange) one gets a list op options.

paperoffset a dimension specifying the margins in T<sub>E</sub>X units<br>paper a mapping like a5a4 or a4a3 a mapping like a5a4 or a4a3

Voorjaar 2000 55 Sooveel aan de kommen van de kommen van de kommen van de kommen van de kommen van de steeds o

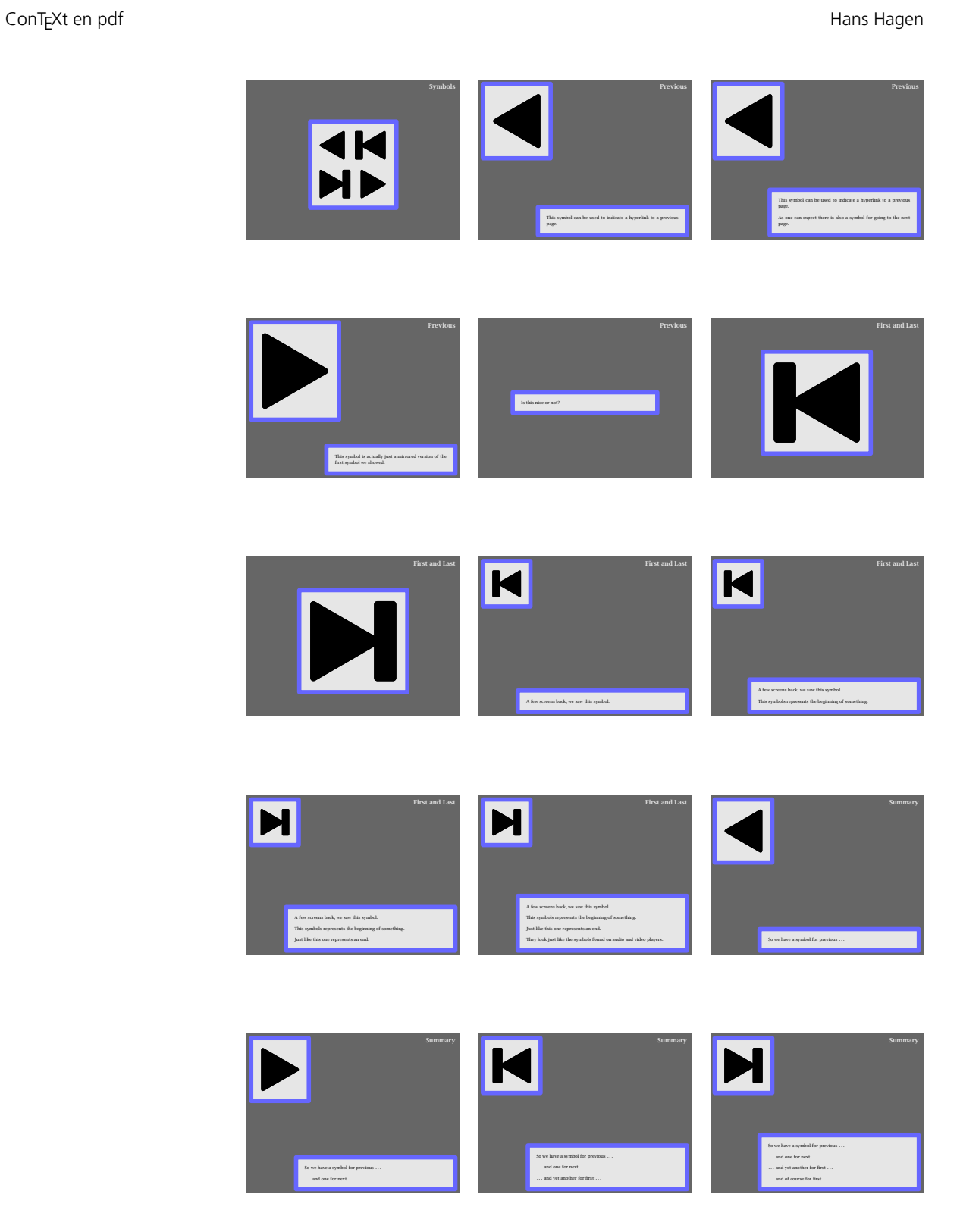

#### Postprocessing pdf files **Postprocessing pdf** files

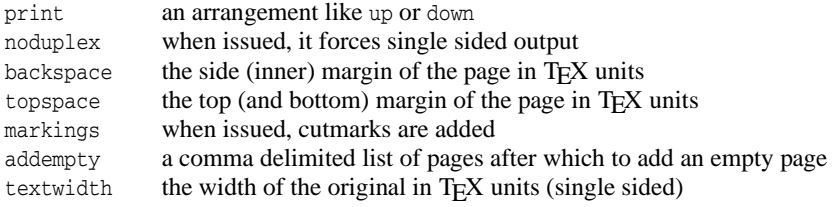

In case of a single sided original with an asymetric layout, the width of the text should be specified to get the best results.

By providing more than one filename, one can combine files. This enables the user to add for instance a title and/or colofon page.

#### **5 Selecting**

One can create a stripped down version of a document by using --pdfselect. The next example filters some pages from two presentations and combines them into one document.

texexec --pdfselect --paper=S6 --selection=1,3,8 --result=r-1 p-1 texexec --pdfselect --paper=S6 --selection=2,5,9 --result=r-2 p-2

We can follow this up by:

texexec --pdfarrange --paper=S6 --noduplex --result=p-3 r-1 r-2

Again, there are some options:

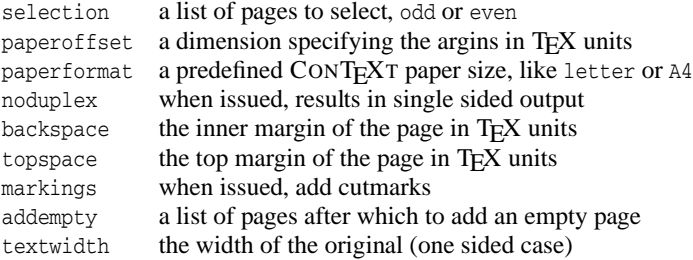

# **6** Remarks

As I already pointed out, T<sub>E</sub>XEXEC's main task is to provide a proper command line interface to CONTEXT. Options are written to a option file, TEX is called with the CONTEXT format, and CONTEXT reads the options. When the job is finished, TEXEXEC calls TEXUTIL to sort the index, and, if needed, takes care of additional passes. Without changing the source file, one can invoke specific environments and style options, called modes.

Since its main task is to manage TEX runs, TEXEXEC can also be used to generate overviews of graphics, make listings of source code, generate module documentation, prepare formats, etc.

In the perspective of postprocessing PDF files the following option is worth mentioning:

texexec ...... --result=filename

By default, the results go to the file known as \jobname, which in the case of postprocessing PDF is texexec.pdf. The --result switch can be used to specify an alternative output file.

Another usefull option is --help, that can be followed by a switch specifier to get more help.

texexec --help pdfarrange

When using  $CONF$  as macro package for processing  $TeX$  files, instead of arranging PDF pages, one can also rely on the built in page imposition mechanisms. These cover a rather wide range of possibilities and can be set up in the main document style. The --noarrange and --arrange switches control this process.

As demonstrated in a previous section, page imposition without the need to add directives to the document style is also possible. While the --arrange switch typesets the document at the requested size, the --pdfarrange option simply scales the pages and arranges them as images. Therefore:

texexec --arrange --paper=a5a4--print=up somefile

and

texexec --pdfarrange --paper=a5a4--print=up somefile

are fundamental different operations. The first one involves typesetting and moving pages around, the second concerns copying, scaling and moving of already typeset pages.

More information on these and other options can be found in the T<sub>E</sub>XEXEC manual. We expect to add more postprocessing features and options in the future. For more advanced and complicated cases one can always define a dedicated CONTEXT source file.

Since these facilities are still being extended and optimized, it makes sense to use the latest versions of PDFTEX, CONTEXT, and TEXEXEC. More information can be found at our home page: www.pragma-ade.nl, CTAN or one of the CONTEXTmirrors.